# City of San Rafael Timesheets Guide 2018 *Updated 12-2018*

# **Schedules**

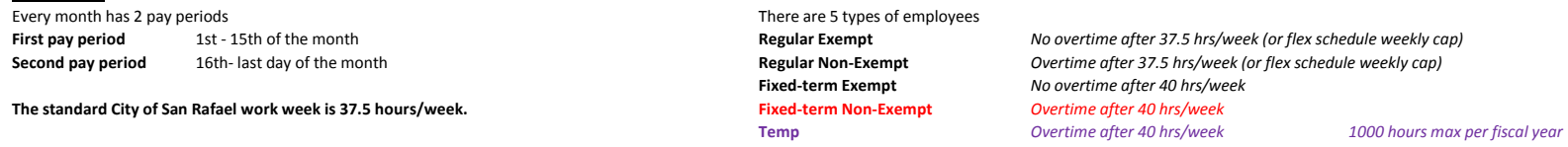

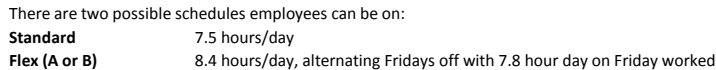

#### *Sample 2 weeks for the different schedule types: Regular hours*

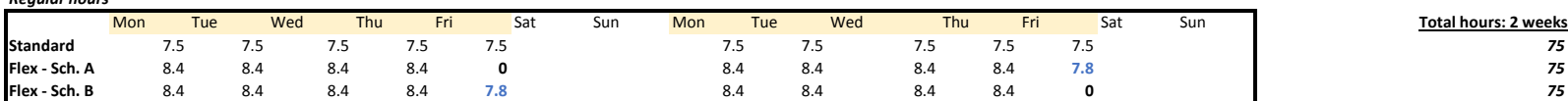

## **Schedule (4/1-4/15)**

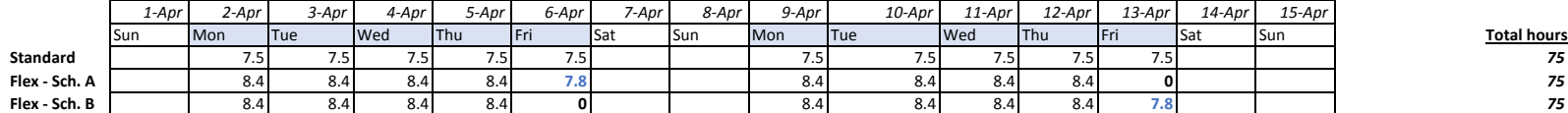

## **Schedule (4/16-4/30)**

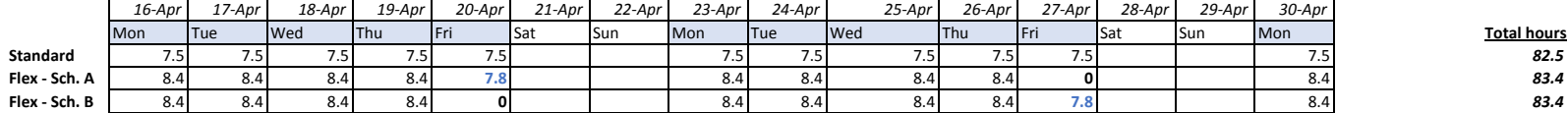

#### **Schedule (5/1-5/15)**

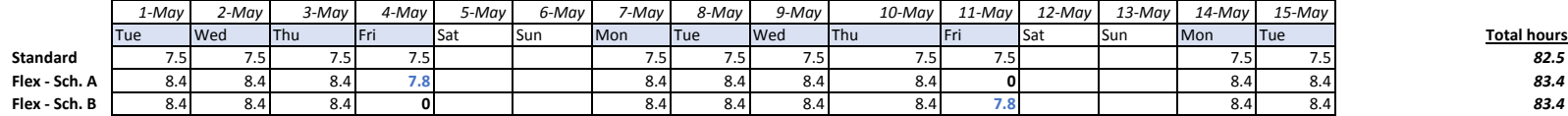

## **Schedule (5/16-5/31)**

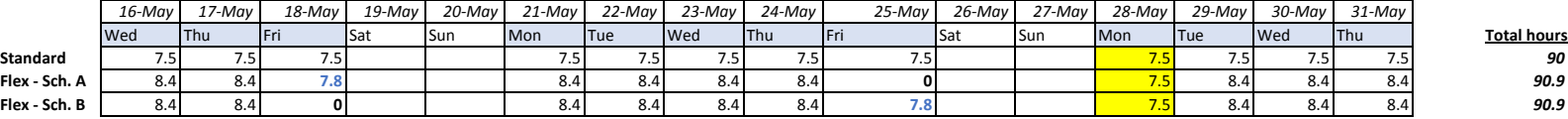

## **Electronic Timesheets**

## **Timesheet Status**

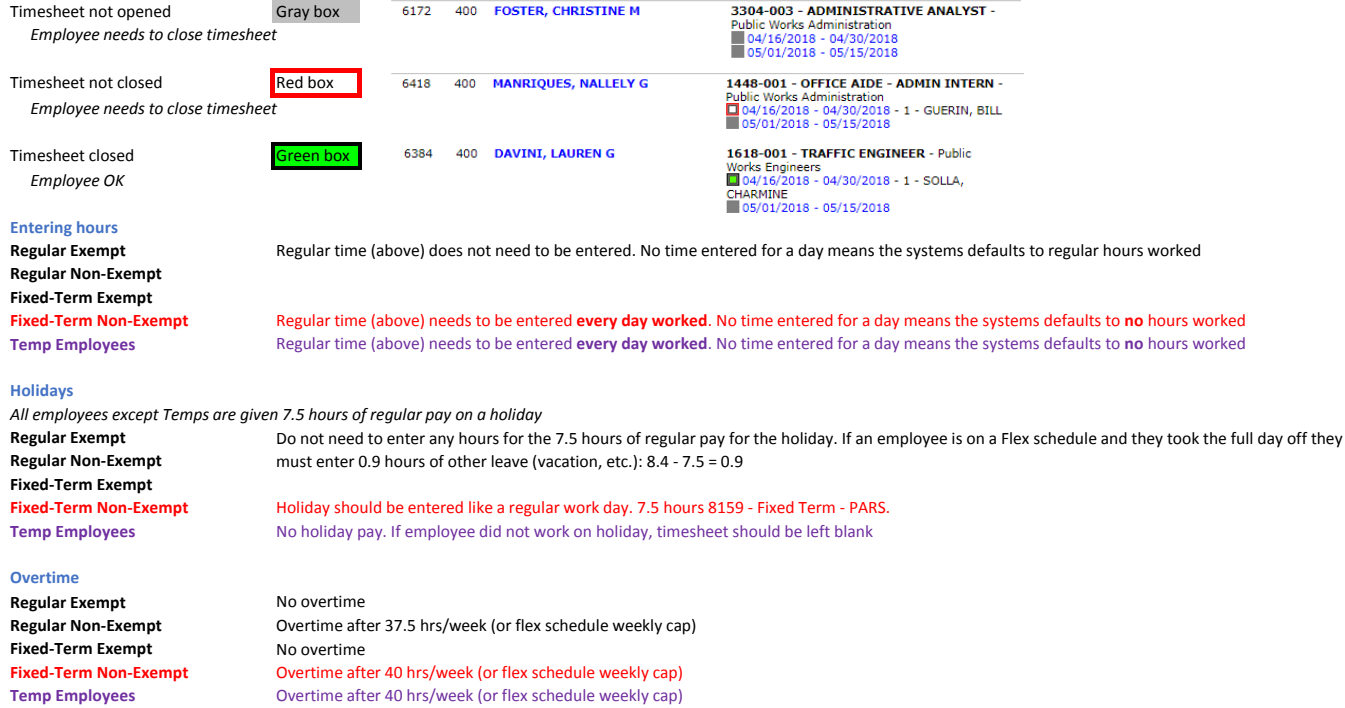

**Example 1**: Regular Employee/ Fixed-Term Exempt on either Schedule - all regular hours worked - no need to enter regular hours worked

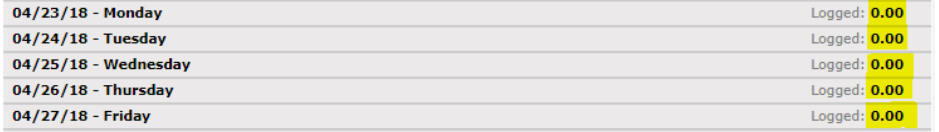

**Example 2**: Regular Employee/ Fixed-Term Exempt on either Schedule - vacation leave

*Mon-Thurs days off will be entered 8.4 hours vacation leave. A Friday off -which would normally be worked- will be entered 7.8 hours leave time A Friday off which would not normally be worked will be 0 hours leave time entered -- left blank*

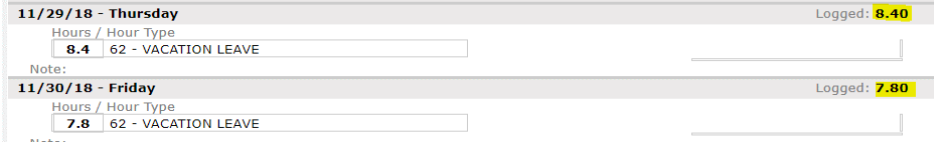

#### **Example 3**: Fixed-Term Non-Exempt Employee - all regular hours worked - ALL hours worked must be entered

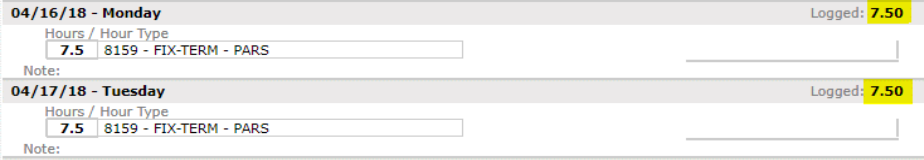

#### **Example 4**: Fixed-Term Non-Exempt Employee - 8 regular hours worked, overtime inputted after regular hours total WEEKLY cap of 40 hours/week

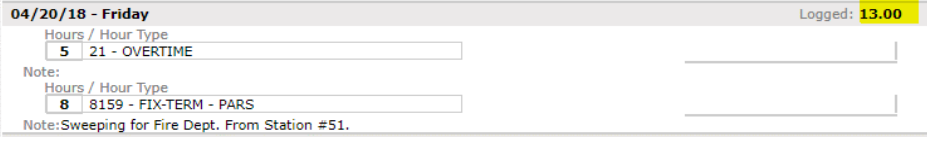

#### **Example 5**: Regular or Fixed-Term Exempt Employee on Flex Schedule - no regular hours worked for a day (2.85 sick hours, 5.55 admin leave)

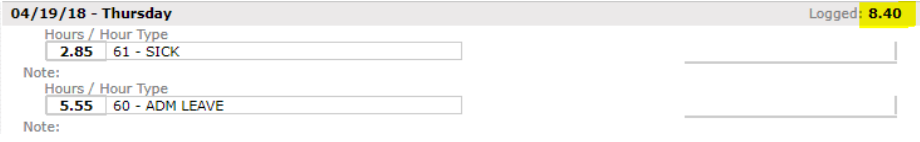

#### **Example 6**: Regular or Fixed-Term Exempt Employee on Standard Schedule - 7.5 hours worked + 0.50 hours Comp Time earned

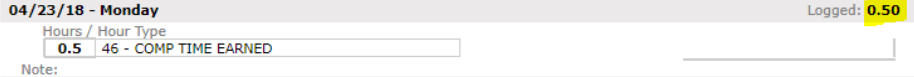

#### **Example 7**: Regular Employee on Standard Schedule - 4 hours Sick time, 3.5 hours Regular time

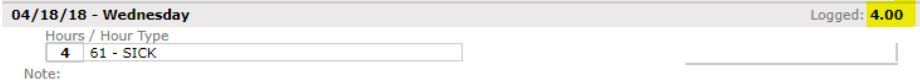

#### **Example 8**: Regular Employee on Standard Schedule - worked regular day, but Out of Class

*7.5 hours Out of Class (5% addition to regular pay) 25p - 5% hourly/OC (Pepra employees hired after January 1, 2013)*

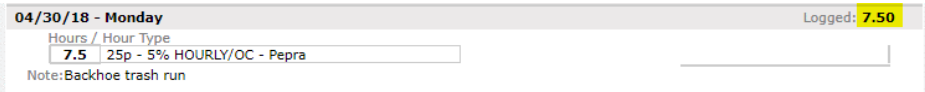

### **Example 9**: Regular Employee on Standard Schedule - on Light Duty, worked regular day, but Out of Class

*7.5 non-regular hours (Light Duty)*

*7.5 hours Out of Class (5% addition to regular pay) 25 - 5% hourly/OC (employees hired before January 1, 2013)*

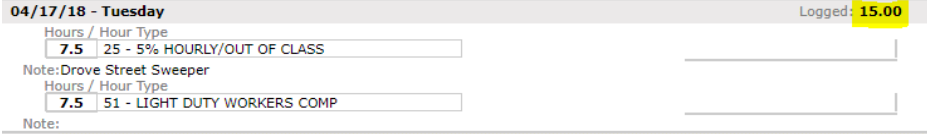

#### **Example 10**: Holiday for Regular employees or Fixed Term exempt on flex schedule

*No time entered for 7.5 hours regular (holiday) pay. Employee is on flex schedule, so 0.9 hours entered as Vacation leave*

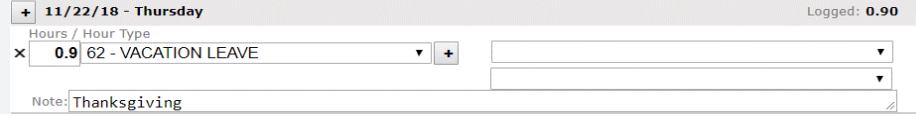

## **Example 11**: Holiday for Fixed Term Non-exempt

*Regular (8159-Fix-Term PARS) entered for 7.5 hours regular (holiday) pay*

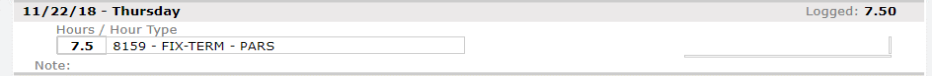

## **Example 12**: Holiday for a Temp

*No hours entered.*

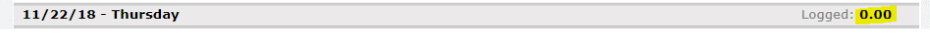

#### **Closing and approving timesheets**

To edit timesheet, reopen timesheet, make changes, then close timesheet

## This timesheet is closed to editing. To enable editing, select "Reopen Timesheet" in the combo box below.

Timesheet Closed v

To approve "Select Action…", "Approve Timesheet" then press "Commit Action"

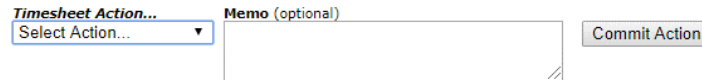